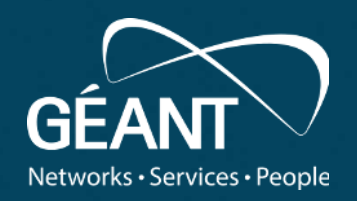

# **Relying on RARE for DDoS Attack Protection - Demonstrating RARE Integration with GÉANT DDoS Attack Protection Services (FoD and NeMo Use Cases)**

**Nikos Kostopoulos, David Schmitz**

08.12.2023

www.geant.org

#### **DDoS-Attack (1)**

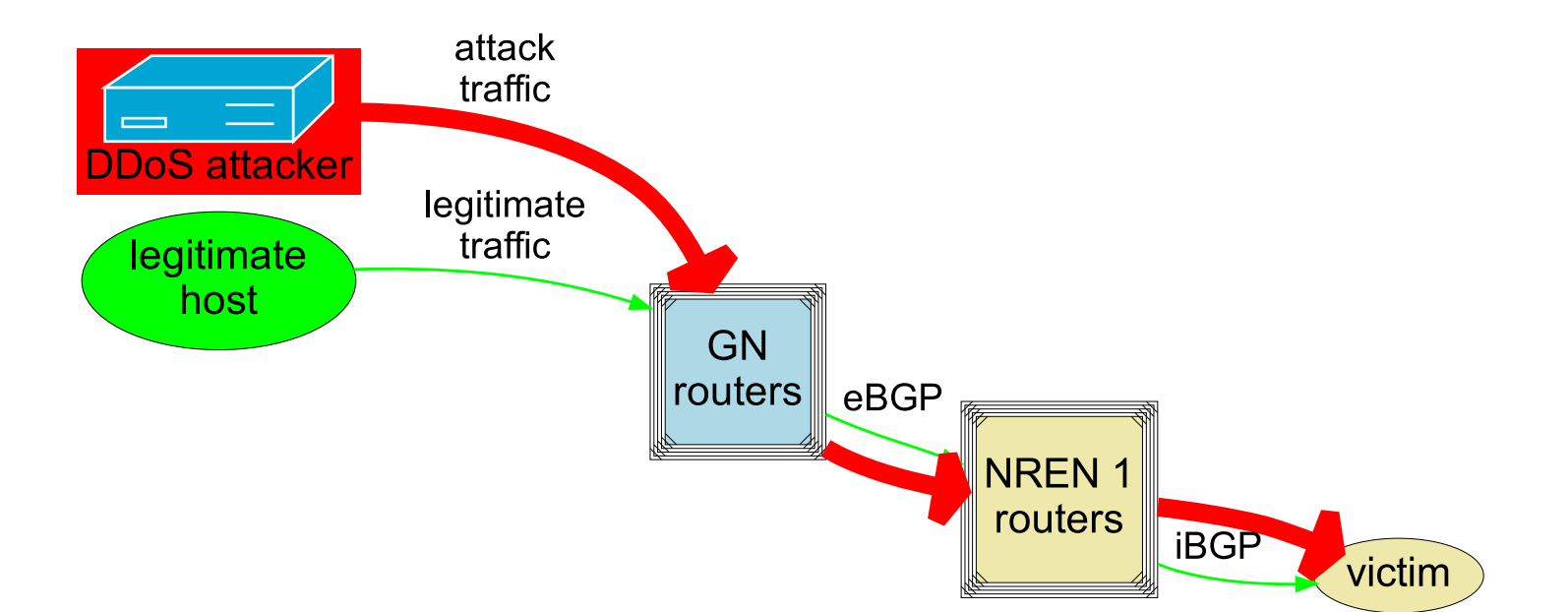

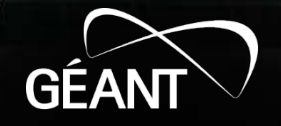

#### **DDoS-Attack (2)**

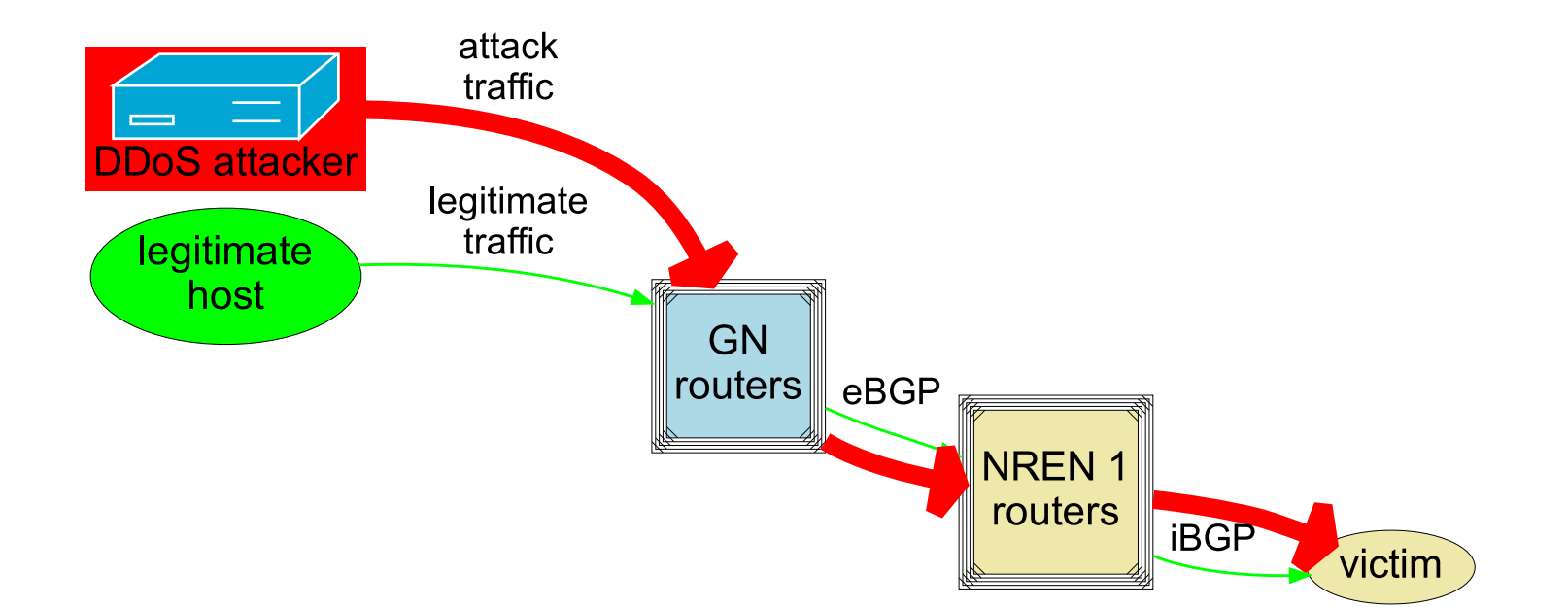

- **Victim host attacked by DDoS**
- **Victim's local network may also be impacted ?**

**GEAN** 

 $5B73$ 

**B23** 

 $68'$ 

**FoD and NeMo with freeRTR: DDoS detection and mitigation demo**

- **Firewall-On-Demand (FoD): own DDoS mitigation by the user via BGP FlowSpec**
- **NeMo: DDoS detection and mitigation**
- **freeRTR**
	- **emulation and demo-ing of CISCO-like router(s)**
	- **also used in real hardware**

#### **Firewall-On-Demand (FoD)**

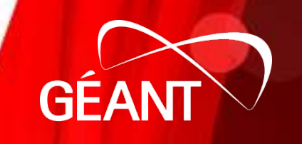

# **Firewall-On-Demand (FoD): Introduction**

- **not 'Firewall' in the usual sense!**
- service for DDoS mitigation control by user himself
	- **dynamically, on the routers**
	- **BGP FlowSpec-based**
	- **multi-tenant, eduGAIN-based**
	- **developed by GÉANT project**
- **z.B. GÉANT FoD service instance**
	- **mitigation within GÉANT core**
	- **for NREN NoC Admins**
	- **productive since > 8 years**
- **GÉANT WP8-T3-DDoS** 
	- **Continued development and support**
	- **Collaboration with the GÉANT security team**

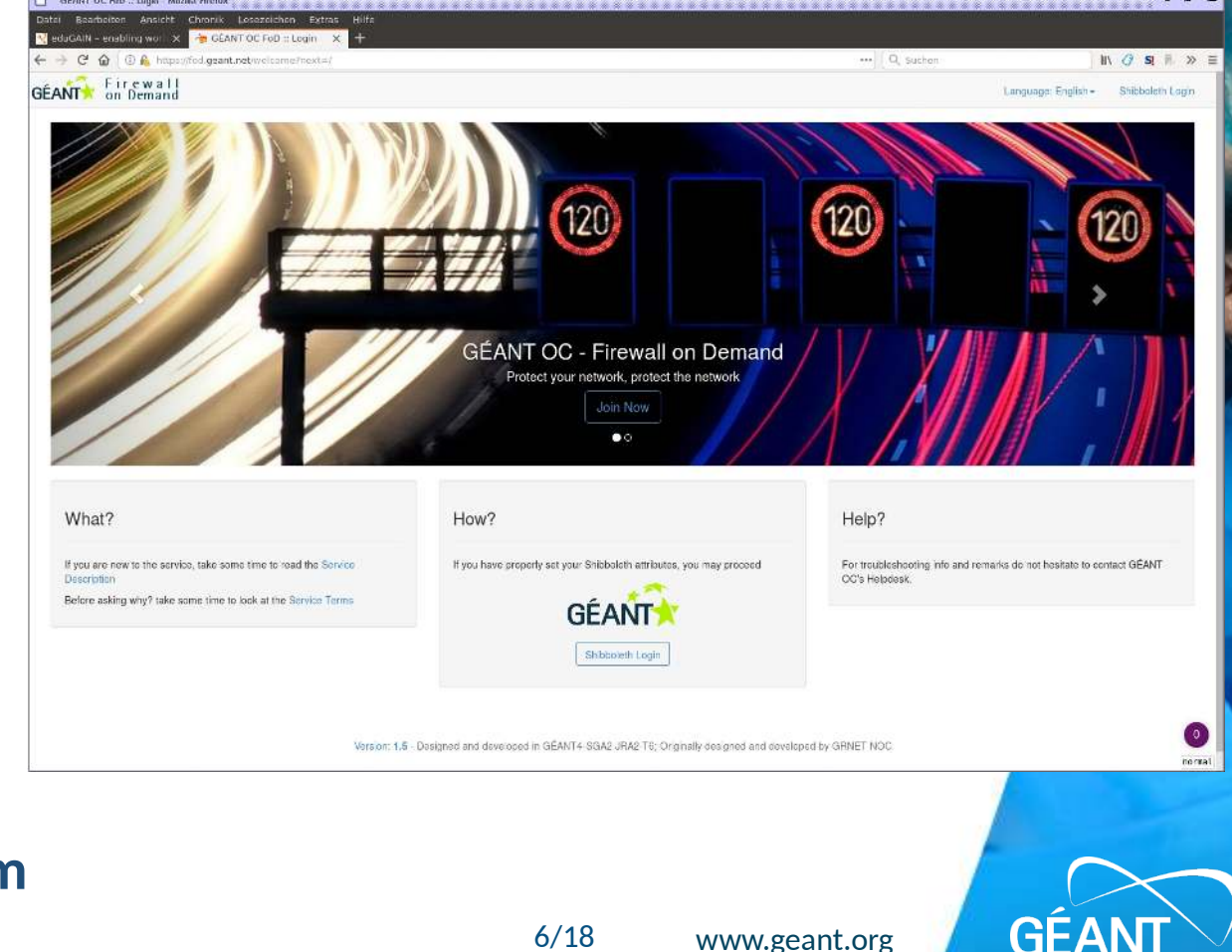

# **Firewall-On-Demand (FoD): Benefit for Users**

- **user (NREN NoC) is able to perform DDoS mitigation** 
	- **for own IP traffic: start/edit/stop**
	- **manually (WebUI) oder automated (REST API)**
	- **without contacting GÉANT NoC**

● **⇒ flexible, independent, fast mitigation (most DDoS attacks: < 1 h)**

# **Firewall-On-Demand (FoD): Input of a mitigation rule**

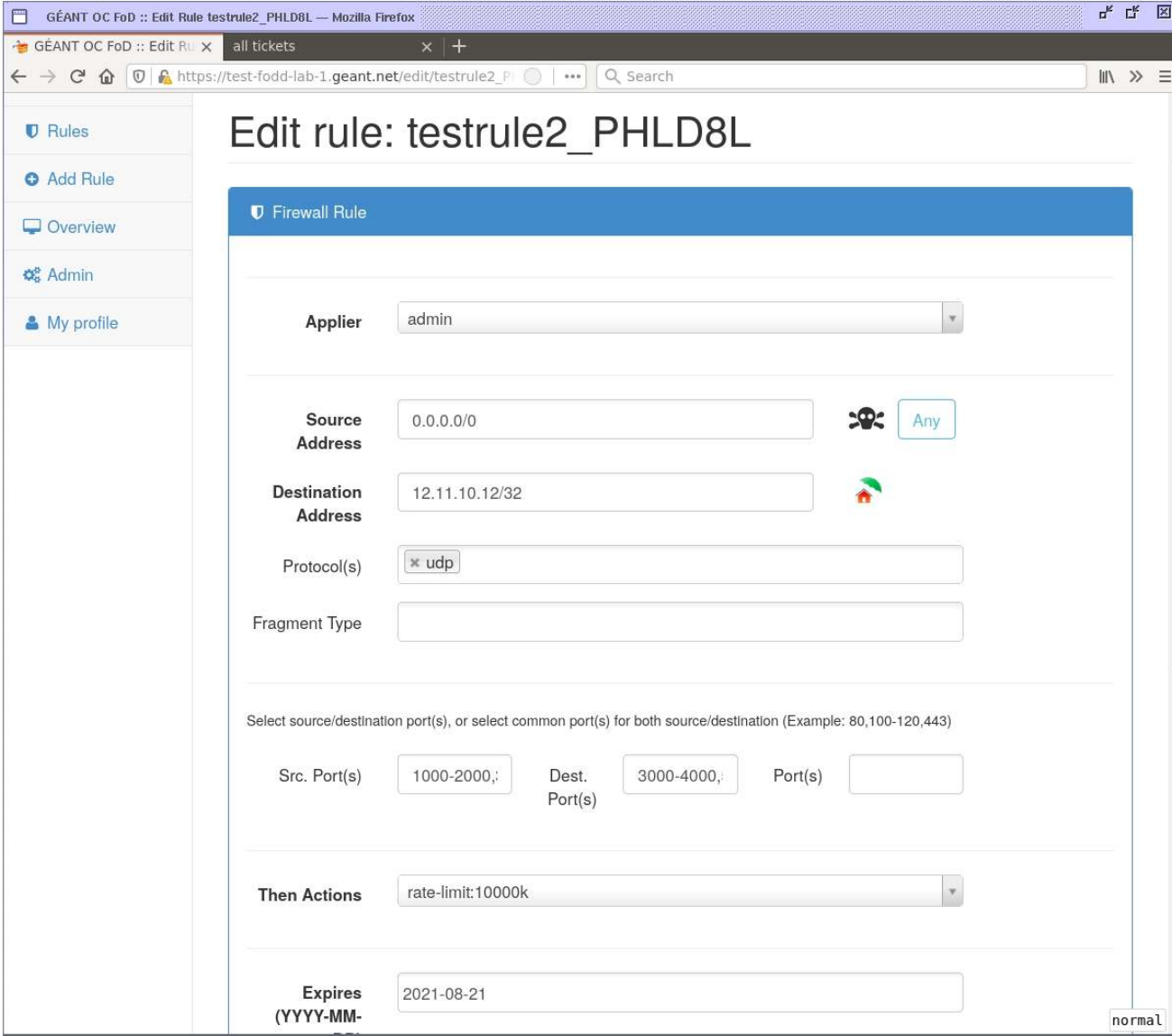

- **Match**
	- **source IP prefix (attacker)**
	- **destination IP prefix (multi-tenant)**
	- **IP protocol: ICMP, UDP, TCP**
	- **ggf. UDP/TCP port (lists)**
	- **IP fragment options**
- **Mitigation**
	- **drop all**
	- **rate limit**
- **Expire time**

# **Firewall-On-Demand: Mitigation**

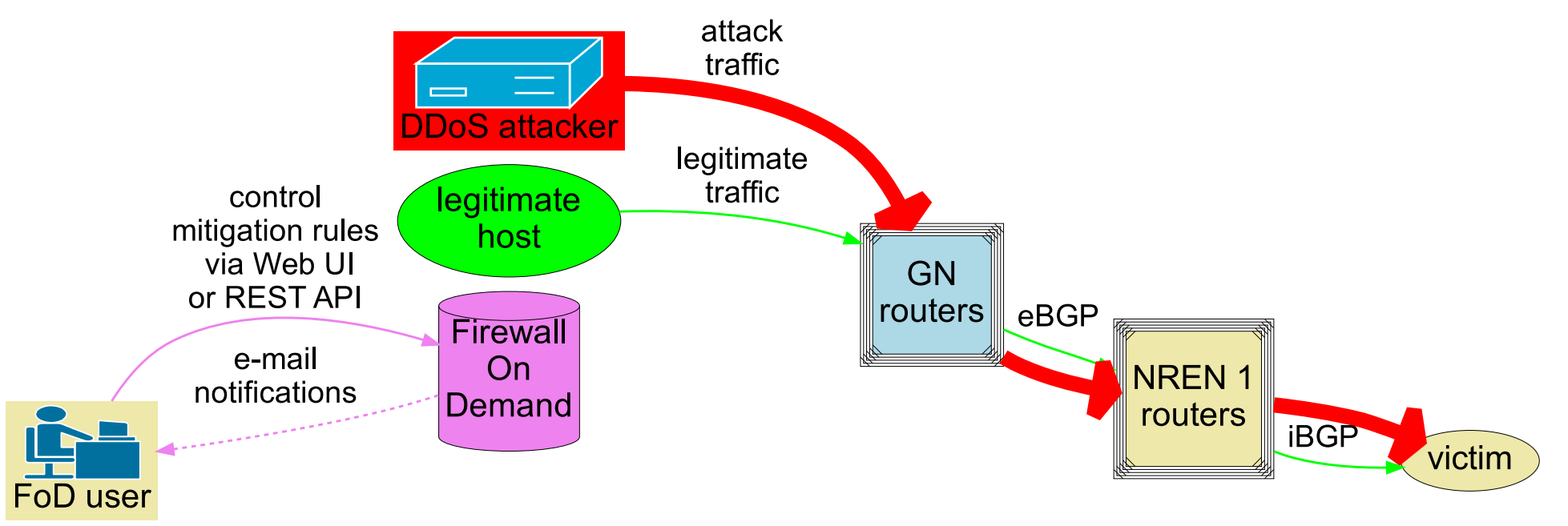

- **Victim host attacked by DDoS**
- **Victim's local network may also be impacted**

á

GÉ

# **Firewall-On-Demand: Mitigation**

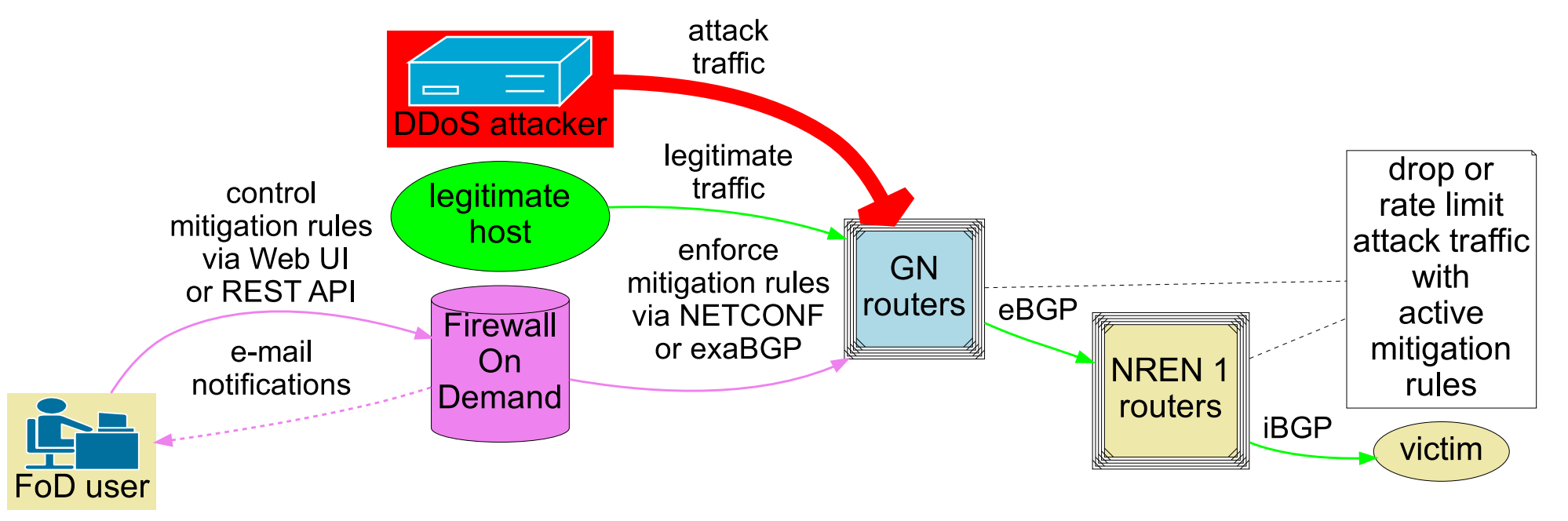

- **DDoS traffic blocked as early as possible**
- **Based on BGP FlowSpec supported in routers**

s

GÉ,

## **Firewall-On-Demand (FoD): Statistics of a mitigation rule**

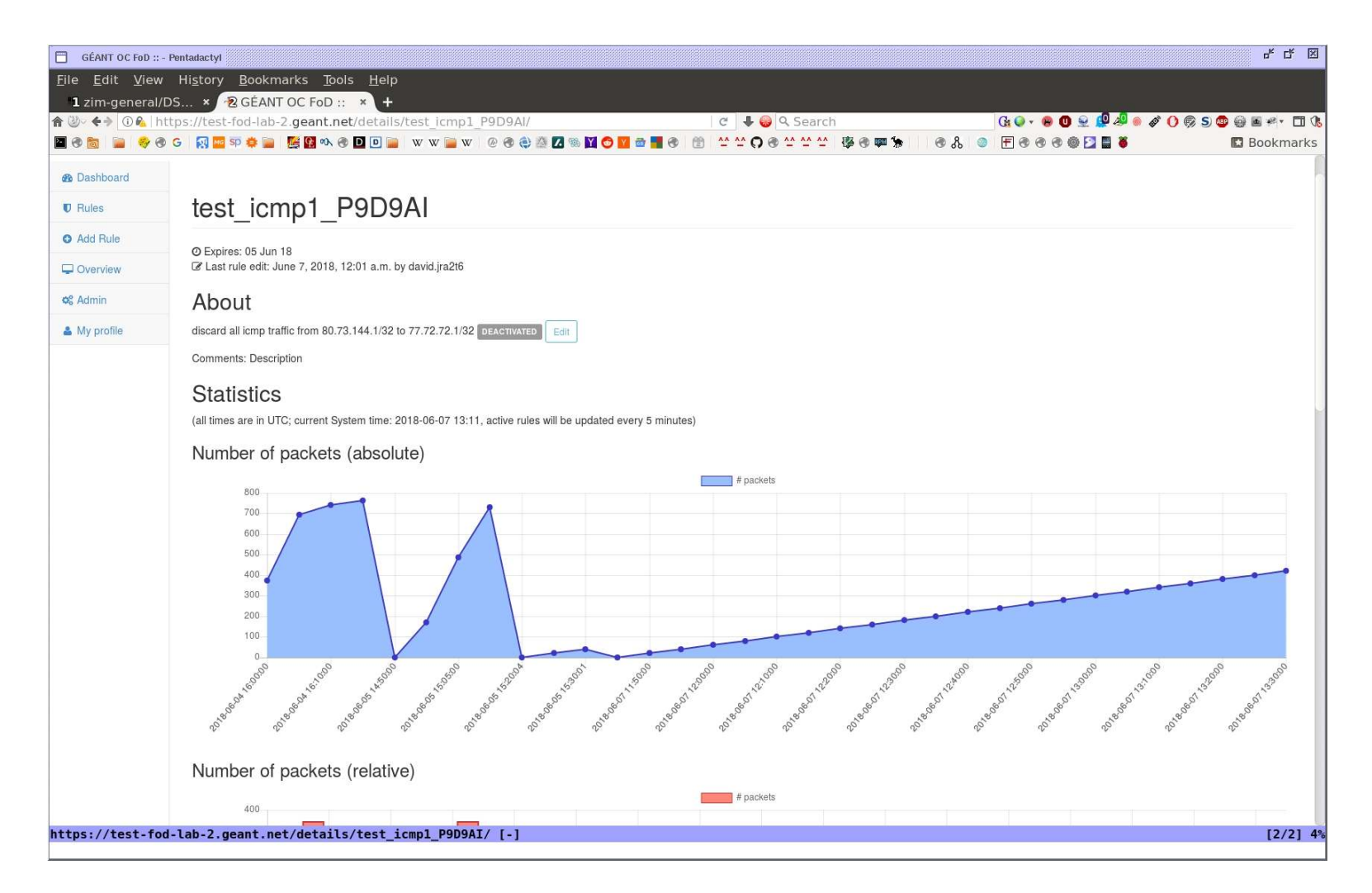

**actually dropped bytes / packets via SNMP (JUNOS-specific filter stats via Firewall MIB) from routers, aggregated**

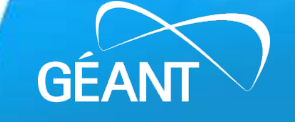

# **Firewall-On-Demand (FoD): Overview of the mitigation rules**

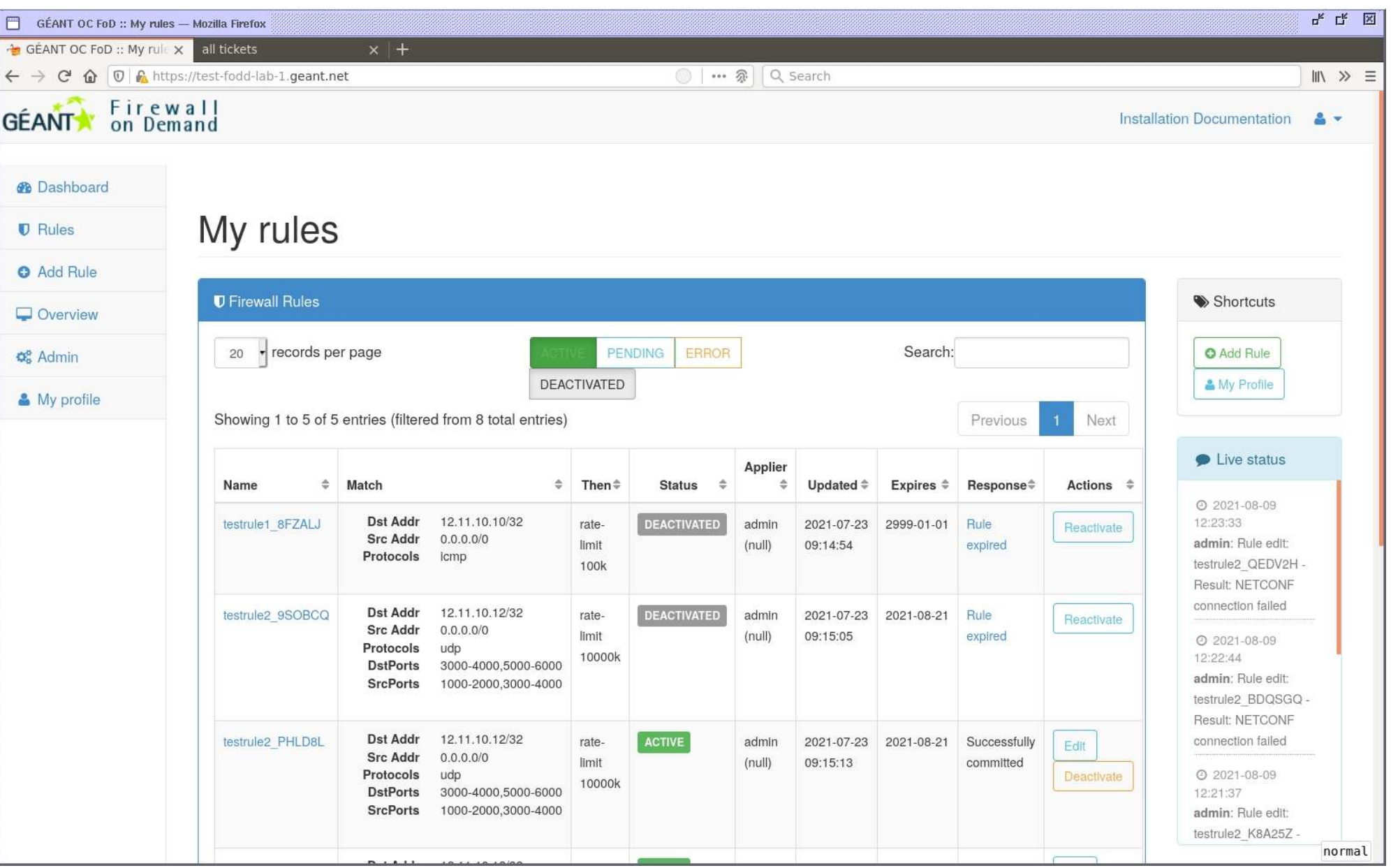

GÉ

Ø.

## **"FoD in a box" using Docker Compose**

- **Docker based-container running FoD inside**
	- **as reference installation**
	- **for testing**
- **Docker Compose specification for FoD container, Freertr router, attacker and victim host containers**
	- **https://github.com/GEANT/FOD/blob/feature/exabgp\_support2/dockercompose-singlefodctr-novol.yml**
- **instructions how to build and use Docker Compose specification manually** 
	- https://github.com/GEANT/FOD/blob/feature/exabgp\_support2/docker**compose/README.txt**
- **automated FoD Mitigation Demo (based on Docker Compose)**
	- **demo script: https://github.com/GEANT/FOD/blob/feature/exabgp\_support2/dockercompose/demo1.sh**

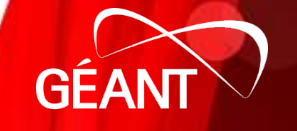

#### **"FoD in a box" using Docker Compose: Automated Mitigation Demo**

- **runs only in terminal, not via Web UI**
- **rules emitted into FoD via Python code**

**Demo**

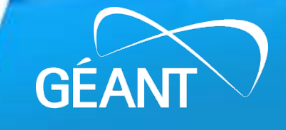

### **"FoD in a box" based on Containerlab**

- **Containerlab (https://containerlab.dev/)**
	- **similar as Docker Compose, but more network-centric**
	- **typically prebuild containers for testing specific network components (e.g., routers, freeRTR, FoD, etc.) are used**
- **Containerlab specification for FoD with freeRTR:**
	- https://github.com/rare-freertr/freeRtr-containerlab/blob/main/lab/005-rare**hello-fod/rtr005.clab.yml**
- **Automated FoD Mitigation Demo (based on Containerlab)**
	- **instructions for manual demo: https://github.com/rare-freertr/freeRtrcontainerlab/blob/main/lab/005-rare-hello-fod/containerlab-fod-freertr.txt**
	- **demo script:**

**https://github.com/rare-freertr/freeRtr-containerlab/blob/main/lab/005-rarehello-fod/containerlab-fod-freertr.sh (requires containerlab to be installed)**

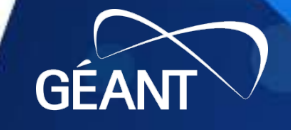

#### **"FoD in a box" based on Containerlab: Automated Mitigation Demo**

- **runs only in terminal, not via Web UI**
- **rules emitted into FoD via Python code**

**Demo**

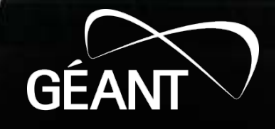

**NeMo with freertr: installation and use**

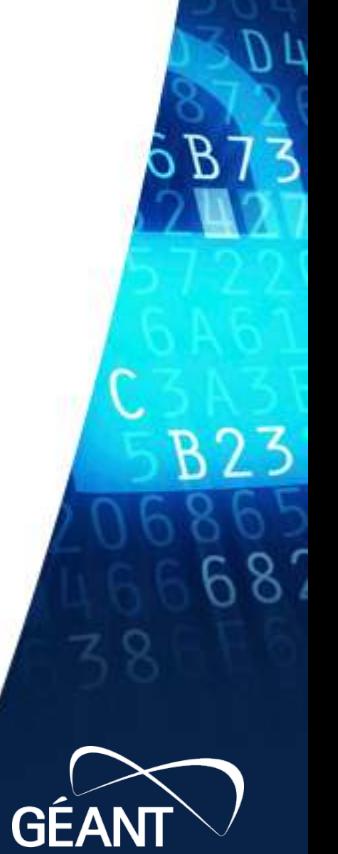

**End**

s

GÉAN